# DIGITALNI PROCESORI SIGNALA – Implementacija brze Furijeove transormacije na DSP platformi

### Vladimir Petrović, Aleksandra Lekić

Univerzitet u Beogradu – Elektrotehnički fakultet

2018/2019

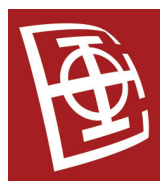

Odsek za elektroniku (ETF Beograd) [DPS VEŽBE FFT](#page-34-0) 2018/2019 1/35

<span id="page-0-0"></span>つひひ

### Furijeov red

• Periodični signal  $x(t) = x(t + T_0)$  sa periodom  $T_0$  se može razviti u red

$$
x(t) = \sum_{k=-\infty}^{+\infty} C_K e^{jk\omega_0 t}.
$$

Koeficijenti razvoja u kompleksni red se računaju kao

$$
C_k = \frac{1}{T_0} \int_{(T_0)} x(t) e^{-jk\omega_0 t}.
$$

Ovakav signal ima u frekvencijskom domenu spektralne komponente na umnošcima osnovne učestanosti  $k f_0$ .

<span id="page-1-0"></span> $QQQ$ 

### Furijeova transformacija

 $\bullet$  Aperiodični signal  $x(t)$  se može odrediti kao

$$
x(t) = \frac{1}{2\pi} \int_{\omega = -\infty}^{+\infty} X(\omega) e^{j\omega t} d\omega.
$$

Furijeova transformacija aperiodičnog signala je

$$
X(\omega) = \int_{t=-\infty}^{+\infty} x(t) e^{-j\omega t} dt.
$$

Odsek za elektroniku (ETF Beograd) [DPS VEŽBE FFT](#page-0-0) 2018/2019 3 / 35

4.000

重

<span id="page-2-0"></span> $QQ$ 

### Discrete-Time Fourier Transform

• Furijeova transformacija signala  $x[n] = x(nT)$  je

$$
X(\Omega) = \sum_{n=-\infty}^{+\infty} x[n] e^{-j\Omega n},
$$

<span id="page-3-0"></span>
$$
X(F) = \sum_{n=-\infty}^{+\infty} x[n] e^{-j2\pi F}.
$$

Kako je  $F = \frac{\Omega}{2\pi} = \frac{f}{f_S}$  $\frac{J}{f_S}$ , spektar je periodičan sa periodom  $2\pi$ .

## Discrete Fourier Transform

- **•** Diskretni signal  $x[n]$  ima N nenultih odbiraka i važi  $x[n] = 0$  za  $n \notin [0, N - 1].$
- DFT je data sa

<span id="page-4-0"></span>
$$
X(k) = \sum_{n=0}^{N-1} x[n] e^{-j\frac{2\pi}{N}kn}.
$$

Spektralne komponente se nalaze na učestanostima  $\Omega_k = \frac{2\pi k}{N}$  $\frac{n\kappa}{N}$  .

### DFT osobine

• Linearnost

 $DFT[a x[n]+b y[n]] = a DFT[x[n]] + b DFT[y[n]] = a X(k) + b Y(k)$ 

Konjugovano-kompleksna spektralna komponenta

$$
X(-k) = X^*(k)
$$

Za parno  $N$  je  $M=\frac{N}{2}$  $\frac{N}{2}$  i  $X(M+k) = X^*(M-k)$ , a za neparno  $M=\frac{N-1}{2}$  $\frac{-1}{2}$  je  $X(M+\overline{k}) = X^*(M-k+1).$ 

<span id="page-5-0"></span> $QQQ$ 

- 4 周 ド 3 周 ド

### DFT osobine

Z-transformacija

$$
X(k) = X(z)|_{z=e^{j\frac{2\pi}{N}k}}
$$

Cirkularna konvolucija

$$
y[n] = h[n] \otimes x[n] = \sum_{m=0}^{N-1} h[m] x[(n-m) \mod N]
$$

Odsek za elektroniku (ETF Beograd) [DPS VEŽBE FFT](#page-0-0) 2018/2019 7 / 35

4 ロト 4 個

**B** ×. 油  $\mathbf{p}$ 

 $\mathbf{p}$ 

G.

<span id="page-6-0"></span> $2Q$ 

 $\equiv$ 

 $\mathbf{d}$ 

### Fast Fourier Transform

- DFT zahteva  $N^2$  kompleksnih množenja i  $N^2 N$  kompleksnih sabiranja.
- Kako je  $W_N^{kn} = W_N^{(kn) \mod N}$  $N^{(kn)}$  mod  $N$  za  $W_N^{kn} = e^{-j\frac{2\pi}{N}k}$ , broj operacija se može smanjiti na  $N \log_2 N$ .

<span id="page-7-0"></span> $QQQ$ 

### Preuređivanje u vremenu

Dele se odbirci na pola i računa se  $N/2$  DFT, zatim  $N/4$  DFT, ..., dok se ne dobije kombinacija dva elementa.

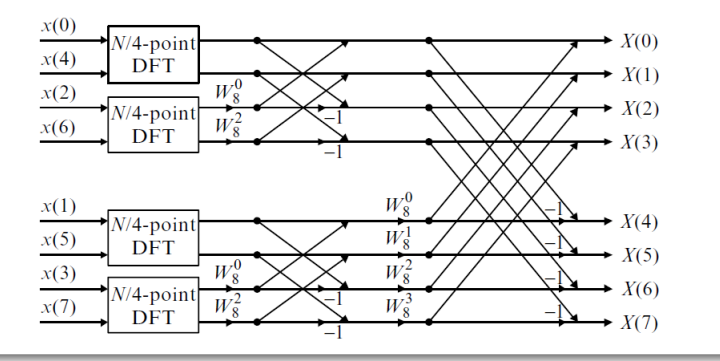

4 0 8

E

 $\rightarrow$   $\equiv$ 

4. 重. D. <span id="page-8-0"></span> $290$ 

### Preuređivanje u frekvencijskom domenu

Dele se odbirci na pola i računa se N/2 DFT. Deljenje se nastavlja dok se u poslednjem stepenu ne dobije DFT sa dva elementa.

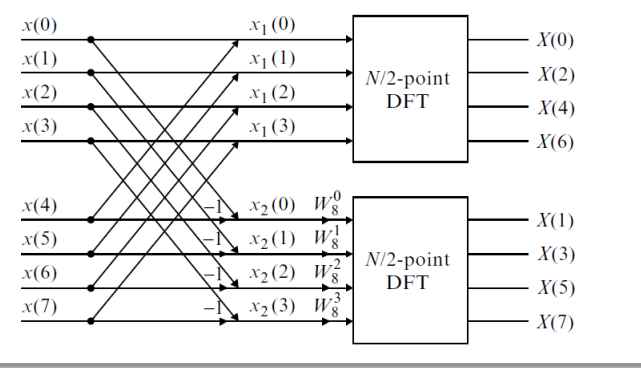

<span id="page-9-0"></span> $2Q$ 

#### [Primeri](#page-10-0)

### Primeri

- <sup>1</sup> DFT Using Floating-Point C
- <sup>2</sup> DFT Using the C55xx Assembly Program
- <sup>3</sup> FFT Using Floating-Point C
- <sup>4</sup> FFT Using the C55xx Hardware Accelerator

4.000

重

<span id="page-10-0"></span> $2Q$ 

E

← 重→

### DFT Using Floating-Point C

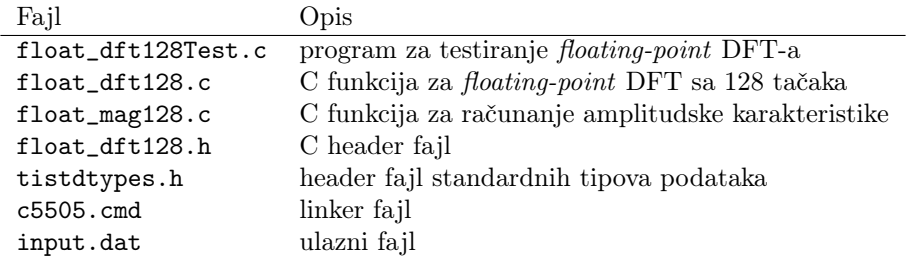

G.

<span id="page-11-0"></span> $299$ 

 $\mathbf{A} \equiv \mathbf{A} \quad \mathbf{A} \equiv \mathbf{A}$ 

(ロ) ( ) →

Množenje kompleksnog signala  $x[n] = x_r[n] + \text{j } x_i[n]$  sa  $\textit{twiddle}$ faktorom  $W_N^{kn} = \cos\left(\frac{2\pi kn}{N}\right)$  $\frac{\pi k n}{N}$ ) – j sin  $\left(\frac{2\pi k n}{N}\right)$  $\left(\frac{\pi k n}{N}\right) = W_r - \text{j} W_i$  je dato sa

$$
x[n] W_N^{kn} = x_r[n] W_r + x_i[n] W_i + j (x_i[n] W_r - x_r[n] W_i).
$$

Prethodna jednačina se može zapisati u formatu  $X = X_r + j X_i$ .

<span id="page-12-0"></span>
$$
X_r = x_r[n] W_r + x_i[n] W_i \qquad X_i = x_i[n] W_r - x_r[n] W_i
$$

#### U programu se

- koriste nizovi Xin[2\*N] i Xout[2\*N] za smeštanje kompleksnog ulaznog i izlaznog niza odbiraka.
- računaju se twiddle faktori u toku izvršavanja.
- za realni ulazni signal se konstruiše kompleksni signal tako što se imaginarni deo izjednači sa nulom.
- računa se amplitudska karakteristika u 128 tačaka signala datog u datoteci input.dat.

<span id="page-13-0"></span>つひひ

```
#include <math.h>
              #include "tistdtypes.h"
              #include "float_dft128.h"
              lstlisting5 #define PI 3.1415926536
              void float_dft_128(Int16 Xin[], Int16 Xout[]) {
 \cdot | {
                Int16 i.n.k.j:
                float angle;
                float Xr[N].Xi[N]:
                float W[2];
                for (i=0, k=0; k< N; k++)\vert {
                   Xr[k]=0:
                   Xi[K]=0;for(i=0,n=0:n\leq N;n++)\blacksquareangle =(2.0*PI*k*n)/N; // Calculate twiddle factor angle
                     W[0]=cos(angle); // Compute twiddle complex factor
                     W[1]=sin(ane)e);
                     \frac{1}{2} Multiple complex data by complex twiddle factor
                     \frac{1}{4} The input integer data is convered to floating-point by \frac{1}{32676.0}Xr[k]=Xr[k]+(fload)Xin[i]+W[0]/32767.0+(fload)Xin[i+1]/32767.0*W[1];X_i[k]=X_i[k]+(f|oat)Xin[i+1]*W[0]/32767.0-(f|oat)Xin[i]/32767.0*W[1];i+=2; // Advance data pointer
lstlisting28 }
                   \frac{1}{2} Save the real and the imaginary part of the DFT result with rounding
                   // Floating-point data is converted to integer by *32767.0
                   Xout[i++] = (Int16)(Xr[k]*32767.0 + 0.5);Xout[i++] = (Int16)(Xi[k]*32767.0 + 0.5);\vert \hspace{.08cm} \vert\vert \cdot \vert
```
lstlisting4

lstlisting6

<span id="page-14-0"></span>lstlisting13

### Zadatak

- Pokrenuti program. Izmeriti vreme izvršavanja funkcija float\_dft\_128 i float\_mag\_128.
- Prikazati amplitudsku karakteristiku izlaznog signala.

4.000

<span id="page-15-0"></span> $\Omega$ 

E

#### Prikaz dijagrama

- Tools  $\rightarrow$  Graph  $\rightarrow$  Single Time
- Podesiti:

Acquisition Buffer Size 64 Dsp Data Type 16-bit signed integer Starting Address spectrum Display Data Size 64

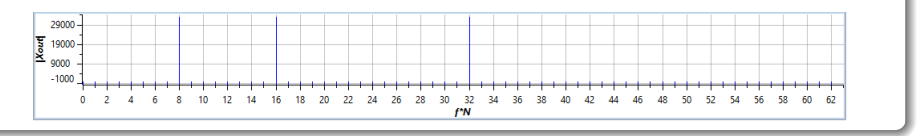

4 0 8

<span id="page-16-0"></span>E

**B** 

#### Rezultati

- Vide se tri spektralne komponente na normalizovanim učestanostima 0.125, 0.25 i 0.5.
- Funkcija float\_dft\_128 se izvršava 326 082 276 taktnih intervala.
- <span id="page-17-0"></span>Funkcija float\_mag\_128 se izvršava 121 531 taktnih intervala.

4 0 8

### DFT Using the C55xx Assembly Program

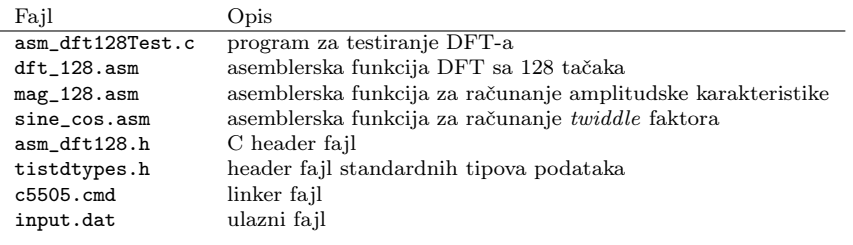

**B** 

重

<span id="page-18-0"></span> $2Q$ 

```
\frac{1}{2} \frac{\text{dft128:}}{\text{mov X}}2 mov XAR1, dbl(*(#Xout)) ; Save output array address<br>3 mov XAR0, dbl(*(#Xin)) ; Save input array address
 3 mov XARO, dbl(*(#Xin)) ; Save input array address<br>4 mov #0. *(#k) : k = 0:
 \begin{array}{lll} 4 & \text{mov \#0, *(*k)} \\ 5 & \text{mov \#N-1.BRC0} \end{array}5 mov #N-1,BRCO ; Repeat counter for outter loop N times<br>6 mov #N-1,BRC1 ; Repeat counter for inner loop N times
                                     ; Repeat counter for inner loop N times
\frac{7}{8}\begin{array}{ll}\n 8 & \text{rrb} \\
 9 & \text{mov } #0, \text{ ACO}\n \end{array} ; for(i=0, k=0;k<N;k++) {
9 mov #0, ACO<br>10 mov ACO, db
10 mov ACO, dbl(*(#Xr)) ; Xr = 0;<br>11 mov ACO, dbl(*(#Xi)) ; Xi = 0;
11 mov ACO, dbl(*(#Xi)) ; X:<br>12 mov ACO, *(#n) ; n = 0;<br>13 mov dbl(*(#Xin)), XAR3 ;
           mov ACO, *(\#n)mov dbl(*(#Xin)), XAR3 ; AR3 pinter to input array
\frac{14}{15}<br>\frac{1}{16}rptb inner_loop-1 ; for(j=0,n=0;n<N;n++) {
\begin{array}{cc} 16 & \text{bchr} & \text{ST1-FRCT} \\ 17 & \text{mov} * (\text{\#n}), \text{T1} \end{array}17| mov.∗(#n),T1<br>18| mpvm.∗(#k).T
18 mpym *(#k), T1, AC0 ; k*n<br>19 and #(N-1), AC0 ; m = (k*)
19 and #(N-1), AC0 ; m = (k*n)&0x127;
           \frac{\text{sttl ACO}}{\text{amov #W}}. XARO : Pointer to WII
                                        \cdot Pointer to W\Pi\frac{21}{22}23|     mov ACO, TO<br>24| || call _sine_cos     ; Compute W[]
\frac{25}{26}\bar{26} bset ST1_FRCT<br>27 amov #W, XARO
                                         : Pointer to W\Pi\frac{28}{29}29|    bset ST1_SATD<br>30| || mpym *AR3+, *AR0+, AC0
31 macm *AR3-, *AR0, AC0<br>32 mpym *AR3+, *AR0-, AC
           mpym * AR3+, *AR0-, AC133 || sfts AC0, #-16
\frac{34}{35}35 add dbl(*(#Xr)), AC0
\frac{36}{37} masm *AR3+, *AR0, AC1
\begin{array}{cc} 37 & \text{sts AC1, } \# -16 \\ 38 & \text{mov AC0, db1} \end{array}\frac{3}{2} mov AC0, dbl(*(#Xr)) : Xr += Xin[i]*W[0]+Xin[i+1]*W[1];
\frac{35}{40}40 add dbl(*(#Xi)), AC1
41 mov AC1, dbl(*(#Xi)) ; Xi += Xin[j+1]*W[0]-Xin[j]*W[1];
42| bclr ST1_SATD<br>43| add #1, *(#n)
           add #1, *(*n)44 inner_loop
45
46 mov dbl(*(#Xout)), XAR2<br>47 mov ACO, *AR2+ : Xout
47 mov ACO, *AR2+ ; Xout[j++] = Xr;<br>48 mov AC1, *AR2+ : Xout[j++] = Xi;
48 mov AC1, *AR2+ ; Xout[j++] = Xi;<br>49 mov XAR2, db1(*(#Xout))
           mov XAR2, dbl(*(#Xout))<br>add #1, *(#k)
50 add #1, *(#k)
51 outer_loop
```
<span id="page-19-0"></span> $na\alpha$ 

重

 $4$  ロ )  $4$  何 )  $4$  ミ )  $4$   $3$   $\rightarrow$ 

4.000

#### U programu se

računa twiddle faktor za ugao

$$
angle = \frac{2\pi}{N} kn,
$$

gde je 16-bitna fiksna predstava  $\pi$  vrednost 0x7FFF. • angle =  $(2 * 32767 / N) * k * n$ 

重

<span id="page-20-0"></span> $QQ$ 

4. 0. 8.

#### Rezultati

- Funkcija dft\_128 se izvršava 1 132 822 taktnih intervala.
- Funkcija mag\_128 se izvršava 217 taktnih intervala.

重

<span id="page-21-0"></span> $2Q$ 

B.K.  $\rightarrow$   $\equiv$   $\rightarrow$ 

### FFT Using Floating-Point C

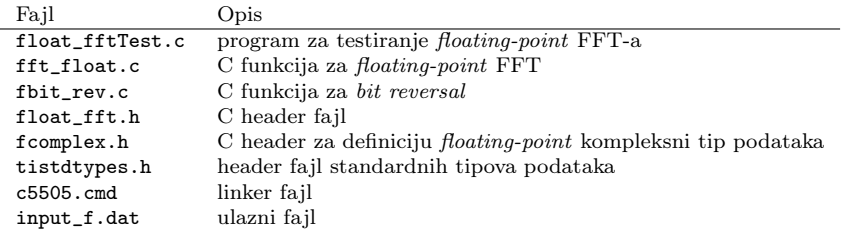

G.

<span id="page-22-0"></span> $299$ 

 $A\equiv \mathbb{R} \cup A \equiv \mathbb{R}$ 

(ロ) ( ) →

- Računa se FFT funkcijom fft čiji je prvi argument kompleksni ulazni niz, a drugi argument  $\log_2 N$  (za N broj tačaka računanja FFT-a), a treći niz twiddle faktora.
- Funkcijom bit\_rev se menja redosled odbiraka signala prema sledećoj tabeli.

<span id="page-23-0"></span>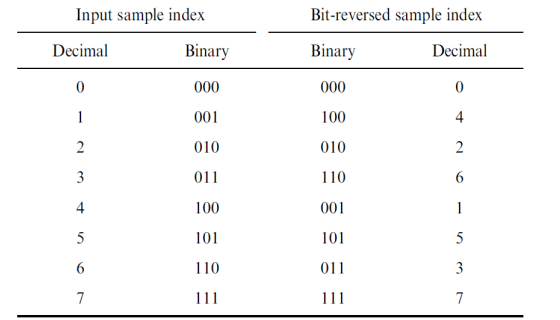

```
1 #include "tistdtypes.h"
    #include "fcomplex.h" /* Floating-point complex.h header file */
 \frac{2}{3}4 void fft(complex *X, Uint16 EXP, complex *W, Uint16 iFlag, Uint16 sFlag)
\frac{5}{6}6 complex temp; /* Temporary storage of complex variable */<br>7 complex U: /* Twiddle factor W^k */
 7 complex U; /* Twiddle factor W^k */<br>8 Uint16 i.i.
 8 Uint16 i,j;<br>9 Uint16 id:
9 Uint16 id; /* Index for lower point in butterfly */<br>10 Uint16 L: /* FFT stage */
10 Uint16 L; /* FFT stage */<br>11 Uint16 LE; /* Number of p
11 Uint16 LE; /* Number of points in sub DFT at stage L and offset to next DFT in stage */
12 Uint16 LE1; /* Number of butterflies in one DFT at stage L. Also is offset to lower point in butterfly at stage L */
13|    float scale;<br>14|    Uint16 N=1<<
        Uint16 N=1<<EXP:/* Number of points for FFT */
\frac{15}{16}16 if (sFlag == 1) scale = 1.0; /* NOSCALE_FLAG=1 */<br>17     else scale = 0.5:/* SCALE_FLAG = 0. Scaling of 0.
         else scale = 0.5;/* SCALE FLAG = 0, Scaling of 0.5 at each stage */
\frac{18}{19}19 (iFlag == 1) scale = 1.0; /* FFT_FLAG=0, IFFT_FLAG=1, Without scaling for IFFT */
\frac{20}{21}for (L=1; L<=EXP; L++) /* FFT of length 2<sup>-EXP</sup> */
\frac{22}{23}23 LE=1<<L; /* LE=2^L=points of sub DFT */
24|           LE1=LE>>1;  /* Number of butterflies in sub-DFT */<br>25|           U.re = 1.0:
25 U.re = 1.0;<br>26 U.im = 0.0;
             U . im = 0.0;\frac{27}{28}for (j=0; j<LE1; j++)\frac{29}{30}for(i=i: i\le N; i+=LE) /* Butterfly computations */
\frac{31}{32}32 id=i+LE1;
33 temp.re = (X[id].re*U.re - X[id].im*U.im)*scale;
                      temp.in = (X[id].im*U.re + X[id].re*U.in)*scale;\frac{35}{36}36 X[id].re = X[i].re*scale - temp.re;<br>37 X[id].im = X[i].im*scale - temp.im;
                      x[id].im = x[i].im*scale - temp.im;
\frac{3}{39}39 X[i].re = X[i].re*scale + temp.re;
                  X[i].im = X[i].im*scale + temp.in;41 }
42
\overline{43} /* Recursive compute W^k as U*W^(k-1) */<br>44 temp.re = U.re*W[L-1].re - U.im*W[L-1].i
44 temp.re = U.re*W[L-1].re - U.im*W[L-1].im;
\begin{array}{lll} 45 & \text{U.in} = \text{U.re*W[L-1].im + U.in*W[L-1].re}; \ 46 & \text{U.re = temp.re}: \end{array}U.re = temp.re;
\frac{47}{48} }
48 }
49 j }
```
<span id="page-24-0"></span> $\Omega$ 

イロト イ母 ト イヨ ト イヨト

### Rezultati

- Ulazni signal je sweeping tone (sinusoida promenljive učestanosti sa vremenom).
- Svaki frejm sadrži 64 odbirka. Zato se prikazom spectrum signala može prikazivati frejm po frejm.
- Funkcija fft se izvršava 1 220 523 taktnih intervala, a bit\_rev 8498 taktnih intervala po jednom frejmu.

<span id="page-25-0"></span>つひひ

### Rezultati

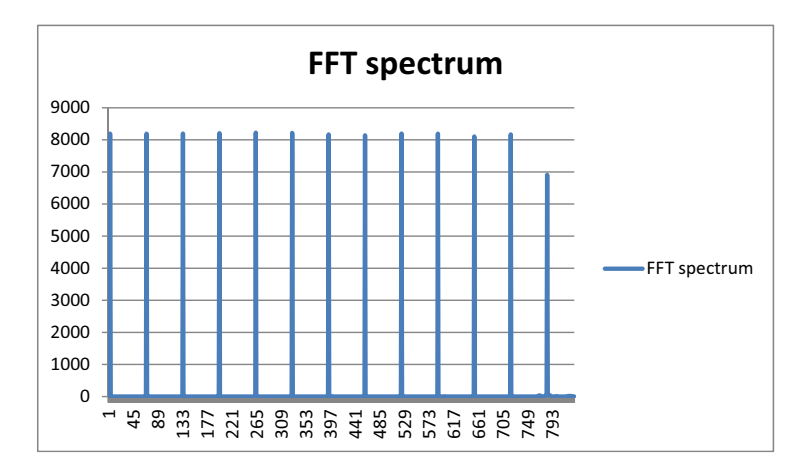

Odsek za elektroniku (ETF Beograd) [DPS VEŽBE FFT](#page-0-0) 2018/2019 27 / 35

→ 重→

4. 0. 8.

4 点 **B**   $\leftarrow \equiv$ 

<span id="page-26-0"></span> $299$ 

重。

4 0 8

### FFT Using the C55xx Hardware Accelerator

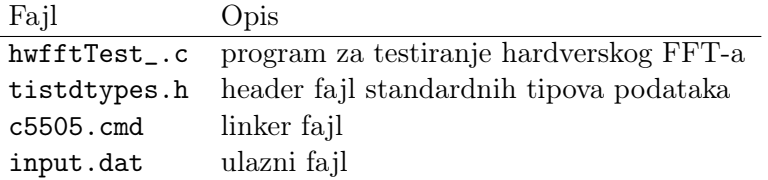

重

<span id="page-27-0"></span> $2Q$ 

- C55xx procesor ima built-in hardverski modul za efikasno računanje FFT-a.
- Podržan je 8-, 16-, 32-, 64-, 128-, 256-, 512-, 1024-bitni FFT osnove-2  $(\text{radix-2})$ .
- Za računanje kompleksnog FFT-a se koriste paralelni podaci dobijeni preko sve tri magistrale podataka: B, C i D.
- Hardverski FFT modul sadrži kompleksni twiddle faktor u 1024 tačke u vidu lookup tabele.

<span id="page-28-0"></span>つひひ

#### FFT funkcija

hwafft\_NUMpts(long\* in, long\* out, short fftFlag, short scaleFlag)

Za 1024-FFT je ime funkcije hwafft\_1024pts.

in - kompleksni ulazni podatak, predstavljen kao niz koji sadrži realni i imaginarni deo date jedan za drugim out - kompleksni izlazni niz istog formata kao in fftFlag - ima vrednost 0 za FFT i 1 za IFFT scaleFlag - ako je nula, skalira se svaki ulazni odbirak sa 0.5

<span id="page-29-0"></span> $2Q$ 

#### Bit-reversal funkcija

hwafft\_br(long\* in, long\* out, short len)

<span id="page-30-0"></span>in - kompleksni ulazni podatak, predstavljen kao niz koji sadrži realni i imaginarni deo date jedan za drugim out - kompleksni izlazni niz istog formata kao in len - veličina niza

- Kompleksni podaci moraju da budu dati u vidu dve 16-bitne reči.
- Za ispravno korišćenje hwafft\_br funkcije, izlazni niz treba da bude na memorijskoj lokaciji koja ima bar $\log_2(4\,N)$  binarnih nula. (za 1024-FFT mora biti bar 12 nula - lokacije tipa 0x1000).
- Poravnanje memorije se postiže pragmom DATA\_ALIGN.
- Da bi se koristile ove funkcije, moraju se dodati na kraj linkerskog fajla.

```
_hwafft_br = 0x00ff6cd6;
```

```
_hwafft_1024pts = 0x00ff7a56;
```
<span id="page-31-0"></span>つひひ

#### Program

<span id="page-32-0"></span>računa FFT ulaznog signala, a zatim na to primenjuje IFFT i dobija se izlazni signal. Nakon određivanja izlaznog signala računa se greška oduzimanjem.

### Rezultati

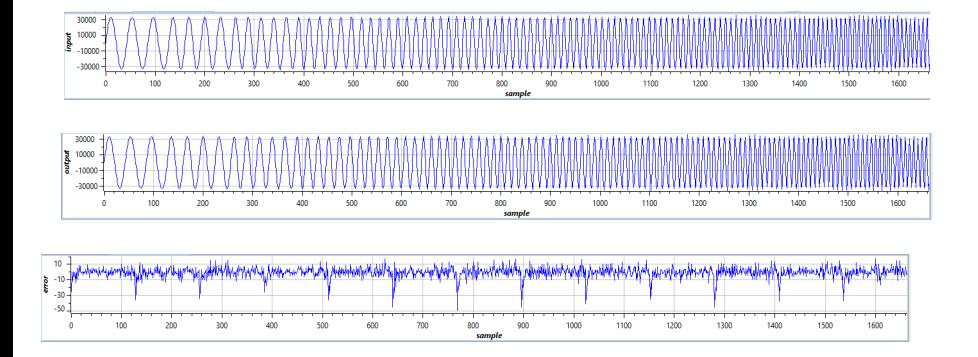

×

 $\leftarrow$   $\Box$ 4 点 €

<span id="page-33-0"></span> $2Q$ 

Ė

KRAJ!

Odsek za elektroniku (ETF Beograd) [DPS VEŽBE FFT](#page-0-0) 2018/2019 35 / 35

■

<span id="page-34-0"></span> $299$ 

メロト メタト メモト メモト